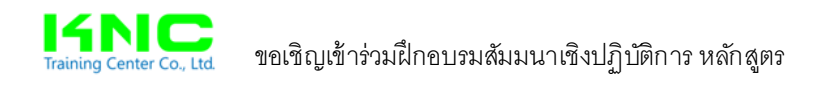

# **Excel Advanced for Professional Chart & Graph**

#### **หลกการและเหต ั ุผล**

Excel เป็นโปรแกรมที่เก่งมากๆ ไม่ว่าจะใช้งานสำหรับเก็บข้อมูล กรอกข้อมูล นำข้อมูลไปประมวลผลใน ูรูปแบบต่างๆ เช่น ทำรายงานสรุปในรูปแบบของตาราง ในรูปแบบของกราฟ เป็นต้น

้ถึงแม้ Excel จะเป็นโปรแกรมที่เรียนรู้ได้ง่าย แต่ถ้าพื้นฐานไม่ดีจะทำให้เกิดป<sup>ั</sup>ญหาตอนนำไปประยุกต์ใช้ใน ้ แบบฉบับของตน ไม่ว่าจะเป็นสูตร หรือในยุคปจจุบันจะเน้นการนำข้อมูลมาสร้างเป็นกราฟในรูปแบบต่างๆ เพื่อ ึ่งานนำเสนอที่ดูดี และมีประสิทธิภาพ แต่หลายๆ คนมักเจอป ัญหาเรื่องการทำกราฟ ทำให้ไม่สามารถประยุกต์ใช้ Excel สำหรับกราฟได้อย่างเต็มประสิทธิภาพ

ี ดังนั้นหลักสูตรนี้จึงถูกออกแบบขึ้นมาเพื่อประยุกต์การทำงานกับกราฟบน Excel ได้อย่างเต็มประสิทธิภาพ ี่ สูงสุด โดยเริ่มตั้งแต่การเตรียมข้อมูล การจัดข้อมูลให้อยู่ในรูปแบบที่ถูกต้อง การทำกราฟชนิดต่างๆ เพื่อสื่อ ี ความหมายให้ตรงประเด็น! การสร้างกราฟแบบมีเงื่อนไข เช่น ถ้าผ่านให้แสดงเป็นสีน้ำเงิน ถ้าตกให้แสดงผลเป็น สีส้ม เป็นต้น อีกทั้งยังมีการประยุกต์ใช้งานกราฟในลักษณะเชิงโต้ตอบ คลิกปุ่มเปลี่ยนป<sup>ั๊</sup>บอัตโนมัติ รวมถึงการ ้นำเอาเครื่องไม้เครื่องมือที่เกี่ยวข้อง มาผสมกับการทำกราฟเพื่อให้ดูเป็นมืออาชีพแบบไม่ซ้ำใคร แลดูไฉไลมาก กว่าเดิมอย่างแน่นอน

#### **ประโยชน์ที่ผเรู้ ียนจะได้รบแบบเต ั มๆ ็**

- 1) แนวคิดการทำกราฟที่กว้างขวางขึ้น
- ่ 2) เทคนิคการทำกราฟตั้งแต่ ก-ฮ
- 3) ผู้เรียนจะได้เรียนรู้จาก Workshop และสามารถปฏิบัติตามไปพร้อมๆ กัน
- 4) ด้วยเทคนิคการสอนแบบคนรุ่นใหม่ เรียนรู้ได้ง่าย และสามารถนำไปประยุกต์ใช้ได้ทันที!

# **หลกสั ูตรนี้เหมาะสาหร ํ ับ**

- 1. ผทู้ ตี่ ้องการประยุกตใช์ ้งานกราฟบน Excel อย่างทะลุปรุโปร่ง
- ่ 2. ผู้ที่เกี่ยวข้องกับการนำเสนอกราฟในรูปแบบที่หลากหลาย
- 3. ผู้สนใจทั่วไป

## **คุณสมบตัิ ของผเขู้ ้าอบรม**

• ขอแค่ใช้เมาส์และคีย์บอร์ดได้อย่างคล่องแคล่ว และใช้งาน Excel เป็นมาบ้างแล้ว เช่น SUM/AVERAGE/COUNT/FILTER เป็นต้น

# **เนื้อหาการอบรม**

## **1. แนวคิ ดพื้นฐานการสร้างกราฟบน Excel**

- การเตรียมข้อมูล
- เครื่องมอกราฟ ื และส่วนทเกี่ ยวเน ี่ องื่
- การวิเคราะห์ข้อมูลเพื่อนำไปสร้างกราฟ
- ตวอย ั ่างการนําเสนอด้วยกราฟ

# **2. เทคนิคเริ่มต้นของคนทํากราฟ**

- 2.1 พดคู ุยแนะนํา
- 2.2 การเตรียมข้อมูลที่ดี
- 2.3 วธิสรี ้างกราฟแบบด่วนๆ
- 2.4 การตกแต่ง ปรับแต่ง ปรับแก้
- 2.5 การตกแต่ง ปรับแต่ง ปรับแก้
- 2.6 การ Save กราฟเป็น Template
- $\bullet$  2.7 การเรียกใช้กราฟ Template
- 2.8 การกำหนด Template ที่ใช้บ่อยเป็นค่าเริ่มต้น

#### **3. วิธการสร ี ้างกราฟในแบบต่าง ๆ**

- Column Chart Line Chart Pie Chart Bar Chart
- Area Chart Scatter Chart Stock Chart Surface Chart
- Doughnut Chart Bubble Chart Radar Chart

# **4. รวม 12 เทคนิคการสรางกราฟ ้ (ที่น่าสนใจ ที่สามารถนําไปประยุกต์ใชงานต ้ ่อได้ชวรั ์)**

- เทคนิคทนี่ ่าสนใจ-1
- เทคนิคทนี่ ่าสนใจ-2
- เทคนิคทนี่ ่าสนใจ-3
- เทคนิคทนี่ ่าสนใจ-4
- เทคนิคทนี่ ่าสนใจ-5
- เทคนิคทนี่ ่าสนใจ-6
- เทคนิคทนี่ ่าสนใจ-7
- เทคนิคทนี่ ่าสนใจ-8
- เทคนิคทนี่ ่าสนใจ-9
- เทคนิคทนี่ ่าสนใจ-10
- เทคนิคทนี่ ่าสนใจ-11
- เทคนิคทนี่ ่าสนใจ-12

## **5. เทคนิคการสรางกราฟแบบม ้ ีเงื่อนไข**

- กราฟแบบเงื่อนไข-1
- กราฟแบบเงื่อนไข-2
- กราฟแบบเงื่อนไข-3
- กราฟแบบเงื่อนไข-4
- กราฟแบบเงื่อนไข-5
- กราฟแบบเงื่อนไข-6

# **6. เทคนิคการสรางกราฟแบบโต ้ ้ตอบ**

- กราฟแบบโต้ตอบได้-1
- กราฟแบบโต้ตอบได้-2
- กราฟแบบโต้ตอบได้-3
- กราฟแบบโต้ตอบได้-4
- กราฟแบบเงื่อนไข-7
- กราฟแบบเงื่อนไข-8
- กราฟแบบเงื่อนไข-9
- กราฟแบบเงื่อนไข-10
- กราฟแบบเงื่อนไข-11
- กราฟแบบเงื่อนไข-12
- กราฟแบบโต้ตอบได้-5
- กราฟแบบโต้ตอบได้-6
- กราฟแบบโต้ตอบได้-7

# **7. แถมด้วย เทคนิคการลิงก์กราฟจาก Excel ไปยงั PowerPoint**

# **วิทยากร อาจารยสมเก ์ ียรติ ช่วยมาก**

นักพัฒนาบุคลากรด้านการประยุกต์ใช้โปรแกรม Microsoft Office Excel, Access, PowerPoint ตั้งแต่พื้นฐาน ึ่จนถึงขั้นสูงสุด เน้นสอนให้เกิดความเข้าใจเพื่อนำไปใช้งานจริงได้อย่างทะลุ ปรุโปร่ง ด้วยสโลแกนที่แตกต่าง **"เติมเต็ม ตรงประเด็น ต่อยอดได้ชวรั ์"** รบประก ั นคั ุณภาพเตม็ 100% ด้วย Microsoft Office Specialist Certified และ ประสบการณ์ตรงอันยาวนานนับ 10 ปี

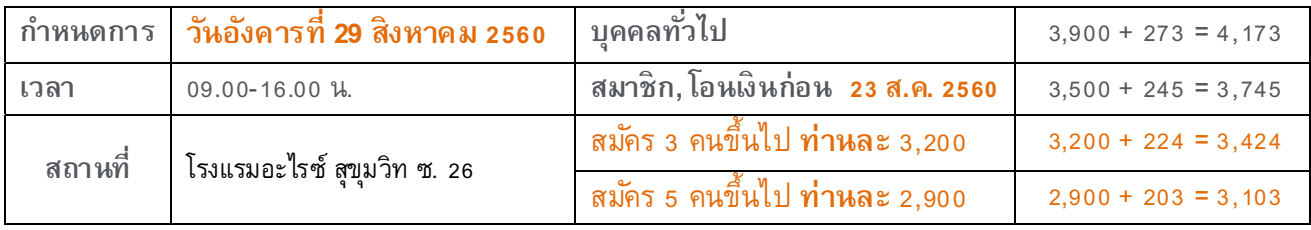

**หมายเหต ุ -** ค่าลงทะเบยนเข ี าร้ ่วมสมมนาสามารถน ั ําไปลดหย่อนภาษเงี นได ิ น้ ิติบุคคลได 2้ 00%

**-** ราคารวมเอกสารประกอบการสมมนา ั , อาหารกลางวนั, น้ําชา-กาแฟ

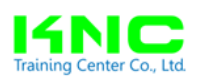

#### บริษัท **เคเอ็นซี เทรนนิ่ง เซ็นเตอร์** จำกัด **็**

34/289 หมบู่ ้านไทยสมบูรณ์ 2 หมทู่ ี่2 ต.คลองสาม อ.คลองหลวง จ.ปทุมธานี 12120 โทร./โทรสาร 02-191-2509, 062-315-5283, 081-847-6341

**e-mail : knctrainingcenter@hotmail.com, www.knctrainingcenter.com** 

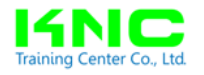

## **ใบลงทะเบยนเข ี าร้ ่วมอบรมสมมนา ั**

……/………/……

**หลกสั ูตร Excel Advanced for Professional Chart & Graph** 

**กาหนดการ ํ วนอั งคารท ั ี่ 29 สิงหาคม 2560 เวลา 09.00-16.00 น.** โรงแรมอะไรซ์ สขุ มวุ ิท ซ. 26

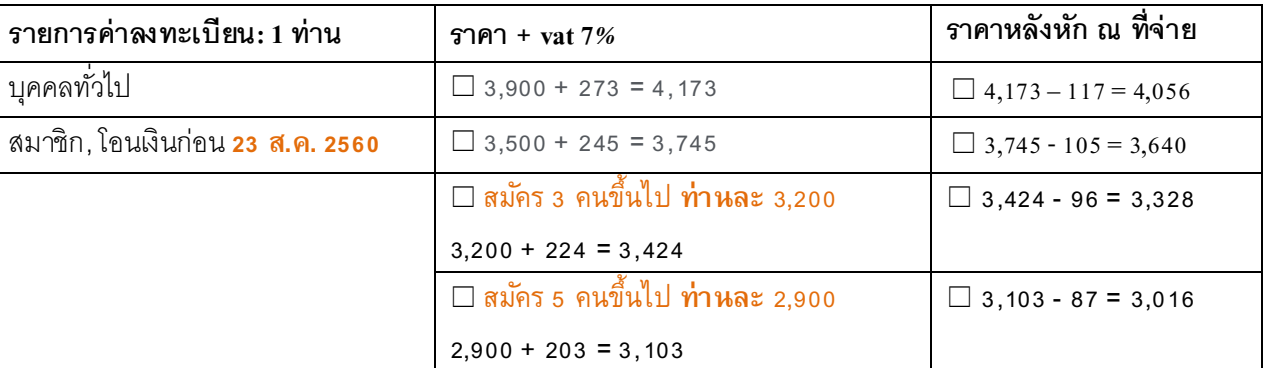

#### **รายชื่อผู้เข้าร่วมสัมมนา**

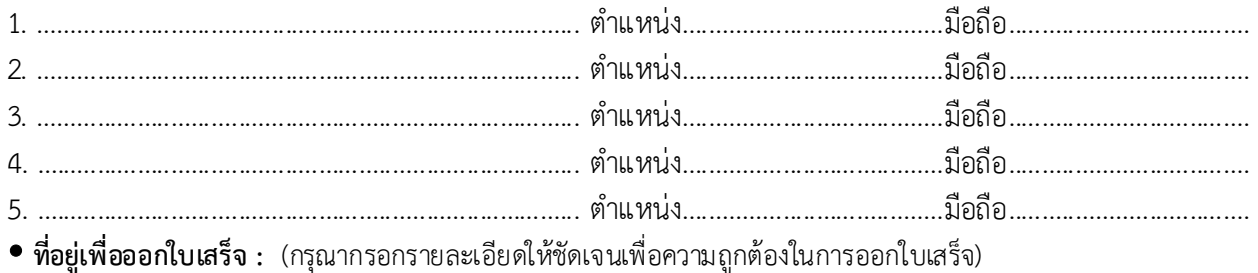

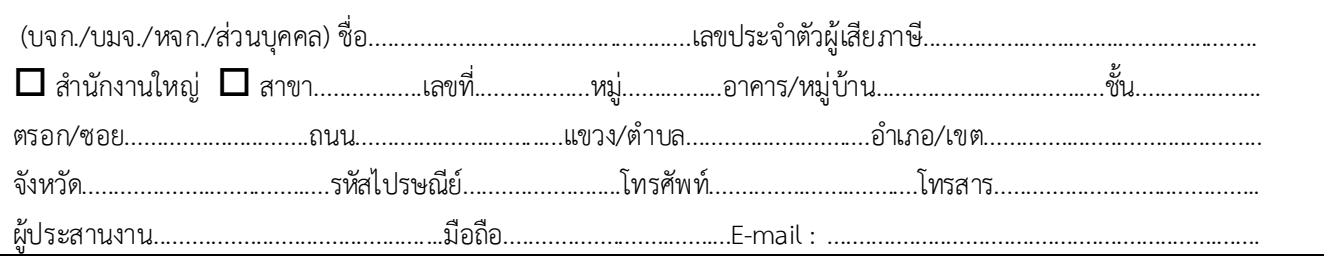

**ประเภทธุรกิจ**...........................................................................................................................................................................

 **ต้องการหักภาษี ณ ที่จ่ายหรือไม่** ต้องการ ไม่ต้องการ *กรณีหักภาษีณ ที่จ่าย 3%* ในนาม บริษัท เคเอ็นซีเทรนนิ่ง เซ็นเตอร์ จํากัด เลขที่ 34/289 หมู่บ้านไทยสมบูรณ์ 2 หมู่ที่ 2 ต.คลองสาม อ.คลองหลวง จ.ปทุมธานี 12120 เลขประจําตัวผู้เสียภาษี : **0135556000220 โอนเงินเข้าบัญชี :** บริษัท เคเอ็นซีเทรนนิ่ง เซ็นเตอร์ จํากัด ประเภทบัญชีออมทรัพย์ ธนาคารไทยพาณิชย์ สาขาเซียร์รังสิต เลขที่บัญชี **364-236239-5** ธนาคารกสิกรไทย สาขาฟิวเจอร์พาร์ค รังสิต 2 เลขที่บัญชี 022-3-65013-9 กรุณาแฟกซ์ใบลงทะเบียนหรือหลักฐานการโอนเงินมาที่ fax. เบอร์02-191-2509

#### **บริ ษัท เคเอ นซีเทรนนิ่ง เซนเตอร ็ ์จากํ ดั ็**

34/289 หมบู่ ้านไทยสมบูรณ์ 2 หมู่ที่2 ต.คลองสาม อ.คลองหลวง จ.ปทุมธานี 12120

โทร./โทรสาร 02-191-2509, 062-315-5283, 081-847-6341

e-mail : knctrainingcenter@hotmail.com, www.knctrainingcenter.com